# CRYSTAL REPORT SAP BUSINESS ONE

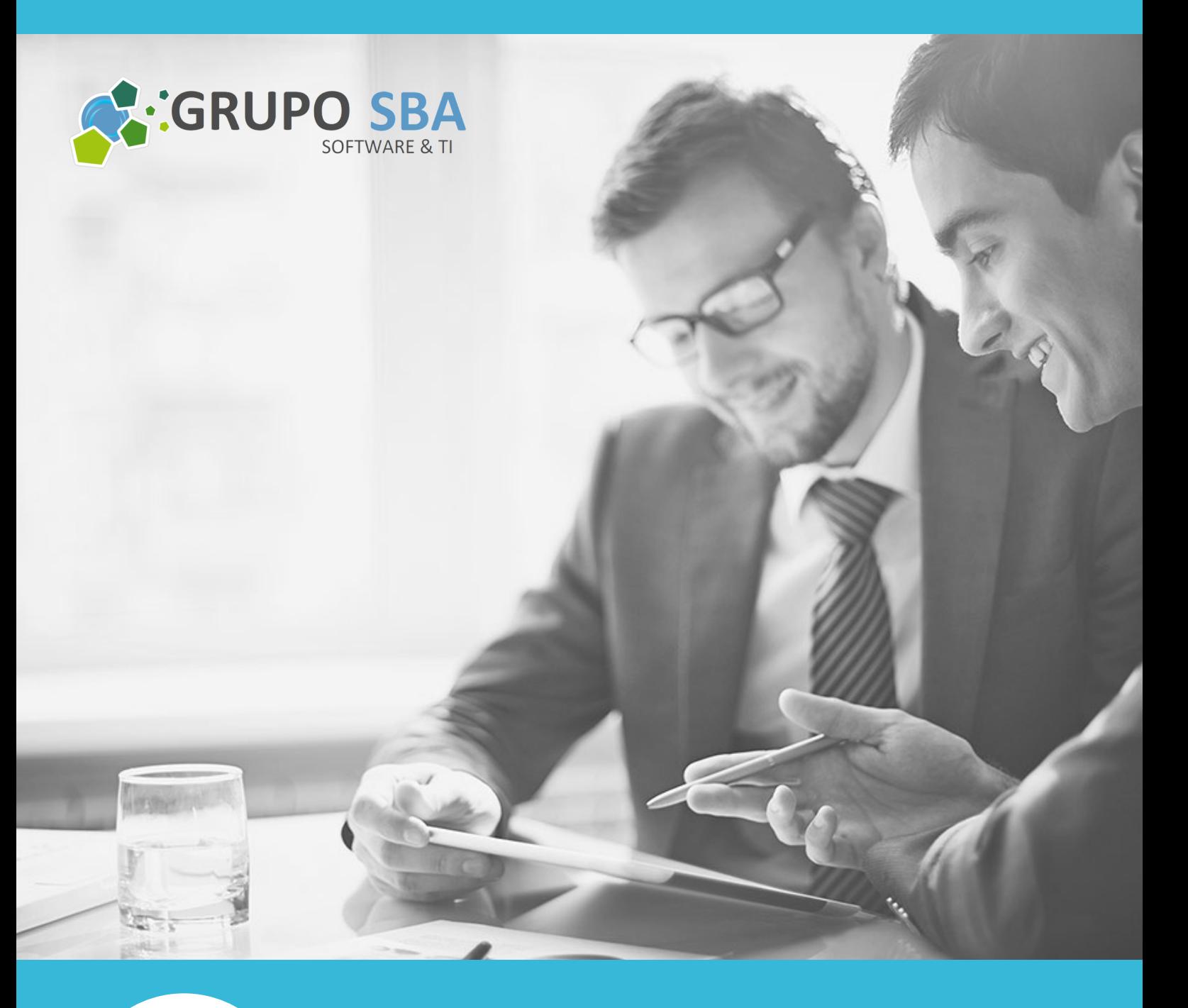

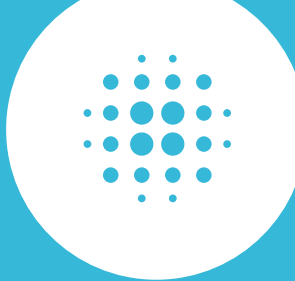

# ORGANIZA:

Smart & Best All S.A.C. Av. Universitaria 642, Of. N4, San Miguel Informes: capacita@sba.pe - 7585510

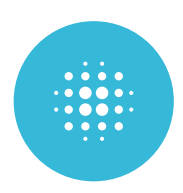

# DESCRIPCIÓN:

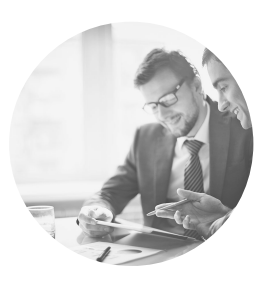

Los profesionales de TI, autores de informes y desarrolladores usan SAP Crystal Reports para crear informes potentes, fáciles de utilizar y dinámicos. Crystal Reports es una aplicación informática incorporada dentro del sistema SAP que tiene como objetivo generar informes a partir de una extensa base de datos. Con este Curso conocerás el funcionamiento y las características de esta aplicación y aprenderás a generar, editar y exportar informes y reportes.

Estamos seguros que este curso se convertirá en una herramienta útil y marcará el inicio de mejores perspectivas laborales para el técnico, profesional así como para el público en general.

### DIRIGIDO A:

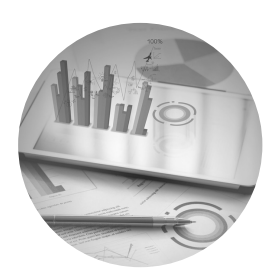

Personal directivo, gerencial y de supervisión que esté involucrado en el análisis de procesos y la estrategia empresarial así como a aquellas personas que estén interesadas en aprender a generar y editar informes con Crystal Reports y tengan conocimientos básicos de SAP.

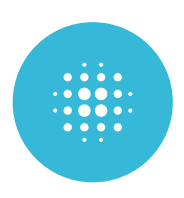

# OBJETIVOS:

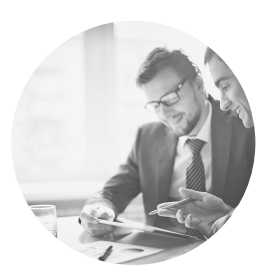

- Entender como las tecnologías de SAP Crystal Report 2016 puede ayudar al manejo eficiente de los recursos vitales de la empresa, al logro de los objetivos y al cumplimiento de su misión.
- Conocer el funcionamiento y los principales componentes de la plataforma SAP Crystal Reports 2016.
- Desarrollar un caso de uso de Análisis de Decisiones aplicado a un modelo empresarial.

# REQUISITOS MÍNIMOS:

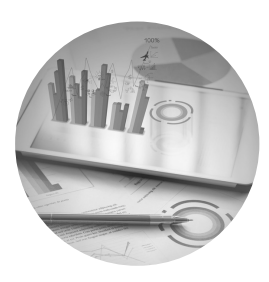

SQL Server y conocimientos básicos de SAP (No indispensable).

### LUGAR:

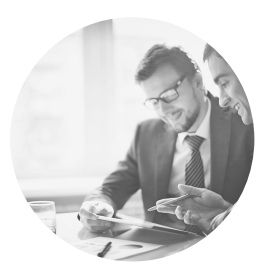

- Oficinas de la empresa SMART & BEST ALL
- Av. Universitaria N° 672, Of. 04, San Miguel. Ref.: A 2 Cdras de Plaza San Miguel.

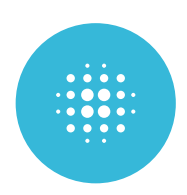

# CONTENIDO:

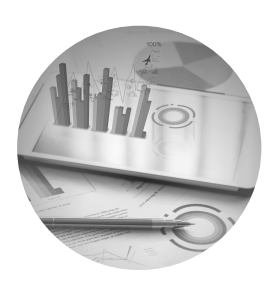

# MÓDULO 1: FUNDAMENTOS / INTERMEDIO

#### INTRODUCCIÓN A CRYSTAL REPORTS CREACIÓN DE UN REPORTE

- Parámetros de reportes por default.
- Manejo de campos en nuevos reportes.
- Preview para un reporte.
- Modificación de visualización de campos.
- Agregar títulos a los reportes.
- Definir posición a los campos.
- Agregar campos de otras tablas.

#### MOSTRAR DATOS EN UN REPORTE

- Búsqueda de datos.
- Ordenar datos.
- Filtrar datos basados en criterios simples.

#### AGRUPAMIENTOS DE DATOS DE REPORTES

- Insertar grupos.
- Incluir agregados.
- Formateo información de agregados.
- Cambiar opciones de grupos.
- Agregar un segundo nivel de agrupamiento.
- Filtrar registros por grupos.
- Taller de Proyecto

#### CONSTRUCCIÓN DE FÓRMULAS

- Crear una fórmula.
- Editar una fórmula.
- Combinar campos en una fórmula.
- Eliminar fórmula.
- Filtrar datos basados en criterios múltiples.

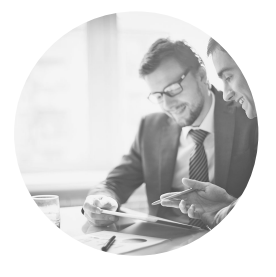

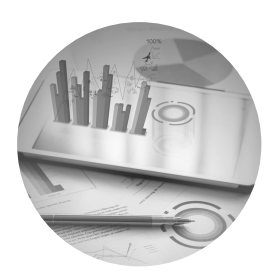

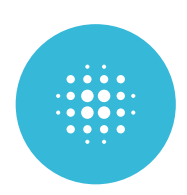

# CONTENIDO:

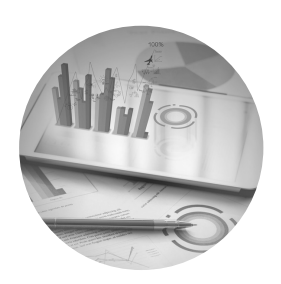

- Modificar un filtro usando el operador OR.
- Crear un campo parámetro.
- Contabilizar campos nulos en una fórmula.

#### FORMATEO DE INFORMES

- Remover espacios en blanco.
- Insertar datos en la cabecera/pie de página.
- Agregar bordes, cuadros y líneas.
- Cambiar el color de fondos de los campos.
- Cambiar los márgenes.

#### MEJORA DE INFORMES

- Agregar una marca de agua.
- Insertar objetos usando OLE.
- Modificar formatos basados en el valor de los datos.
- Eliminar secciones de los reportes.
- Insertar hiperlinks.
- Ocultar secciones de los reportes en blanco.
- Taller de proyecto.

#### CREACIÓN DE GRÁFICOS CIRCULARES

- Crear un gráfico circular con Drill Down.
- Modificar los textos de los gráficos.
- Formatear un gráfico.
- Presentar un gráfico por grupos.

#### DISTRIBUCIÓN DE INFORMES

- Exportación a archivos PDFs.
- Exportación a archivos Excel.
- Exportación a base de datos Access.
- Crear informes de Etiquetas de correo.
- Presentación del Proyecto Final

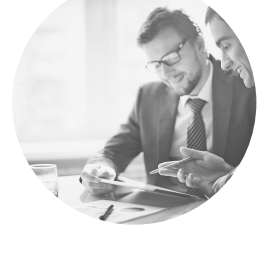

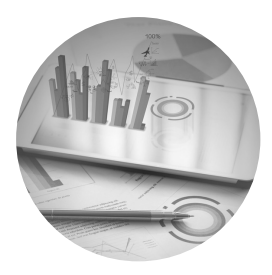

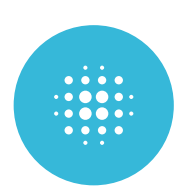

### CONTENIDO:

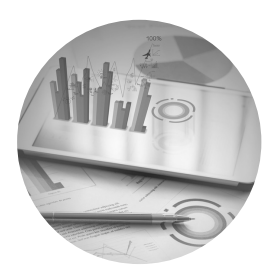

# MÓDULO 02: AVANZADO

#### CREACIÓN DE RUNNING TOTALS

- Crear campo running total.
- Modificar campo running total.
- Crear campo running total manual en área de detalles.
- Crear campo running total manual en área de resúmenes.

#### CREAR TABLAS CRUZADAS EN INFORME

- Crear una tabla cruzada.
- Crear un orden específico de grupos.
- Filtrar grupos en tablas cruzadas.
- Formatos condicionales en filas y columnas de tablas.
- Mantenimiento unificados los grupos.

#### INCORPORACIÓN DE SUBREPORTES

- Insertar Sub Reporte.
- Enlazar un Sub Reporte a un reporte principal.
- Editar la estructura de un Sub Reporte.
- Formatear un SubReporte a un reporte principal.
- Compartir variables entre SubReportes y reportes principales.
- Create un SubReport On Demand.
- Taller de Proyecto

#### CREACIÓN DE DRILL DOWNS

- Crear a Drill Down.
- Crear encabezados separados para realizar Drill Down con los datos.

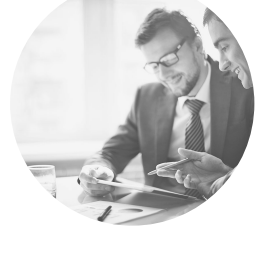

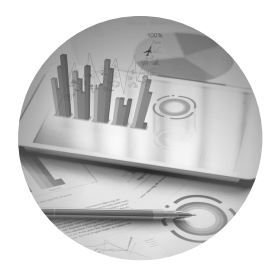

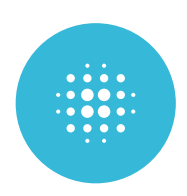

## CONTENIDO:

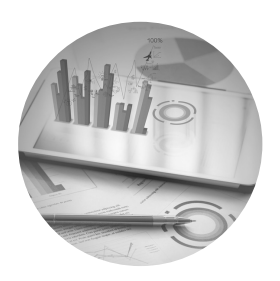

#### MEJORA DE EJECUCIÓN DE REPORTES A TRAVÉS DE RUTINAS **SOL**

- Creación de reportes utilizando consultas SQL.
- Resumen de datos de informe usando funciones de agregación de SQL.
- Crear Joins usando SQL.
- Crear SubQueries.
- Crear un campo de expresión SQL.

#### GRÁFICOS

- Crear un gráfico de barras.
- Modificar un gráfico.
- Formatear un gráfico.
- Crear una plantilla de gráfico.
- Crear un gráfico TOP N.
- Crear un gráfico un gráfico de Tabla Cruzada.
- Taller de Proyecto

#### REPORTE DE CRYSTAL CON DATOS DE EXCEL

- Crear un informe basado en datos de Excel.
- Modificar un informe basados en datos de Excel.
- Actualizar un informe basados en datos de Excel.

#### EJECUCIÓN DE INFORMES BASADOS EN PROMPTS

- Crear un Prompt estático.
- Crear un Prompt dinámico.
- Agrupar datos en forma jerárquica.
- Crear una imagen dinámica.
- Crear una alerta de informes.
- Crear un Mapa Geográfico.
- Presentación del Proyecto Final.

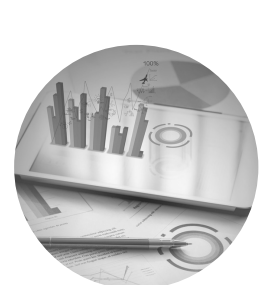

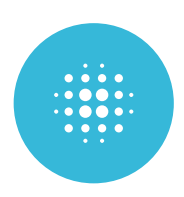

# **EVALUACIÓN**

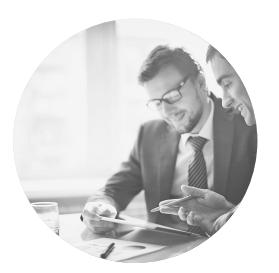

- Prácticas guiadas.
- Resolución de cuestionarios.
- El alumno debe completar un mínimo de 80% del total de horas para poder recibir su certificado.

# METODOLOGÍA

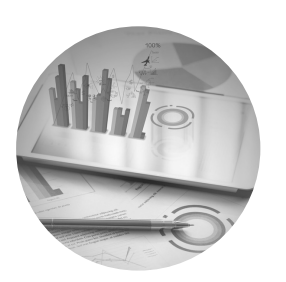

En este taller de capacitación se utilizará una metodología mixta: clases expositivas apoyadas en presentaciones en Power Point para la teoría y actividades prácticas para desarrollar capacidades individualmente. SMART proveerá a cada participante un computador con las aplicaciones necesarias para el desarrollo de las clases.

# INVERSIÓN

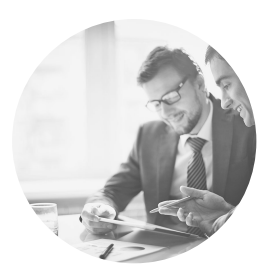

CONSULTA PRECIO

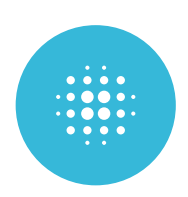

### DURACIÓN:

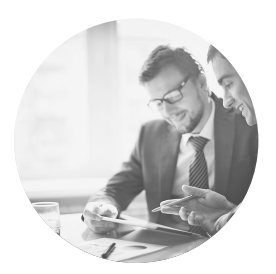

El curso tiene una duración total de: 48 horas.

### INFORMACIÓN IMPORTANTE

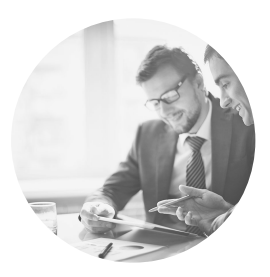

- Los cursos se imparten de manera presencial con entrega de material de estudio por medio del aula virtual.
- La fecha de inicio está sujeta a la postergación, de acuerdo al mínimo de inscripciones.
- La apertura del curso se inicia con un mínimo de cuatro y un máximo de seis estudiantes.
- Las vacantes son limitadas de acuerdo a cupos y fecha de inscripción.
- Todas nuestras clases son en vivo y grabadas.

### INCLUYE:

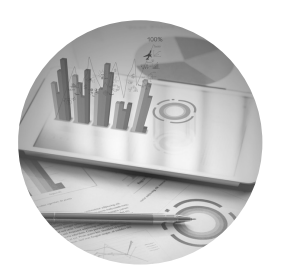

- Se entregará material de estudio por medio del aula virtual.
- Usuario y contraseña de acceso al aula virtual.
- Acceso a las clases grabadas en el aula virtual.
- Se entregará certificado del curso a nombre de la EMPRESA
- SMART & BEST ALL SAC.
- Grupo reducido de alumnos para un aprendizaje personalizado.
- Se otorga acceso al Portal de SAP Business One hasta 3 meses después de haber finalizado el curso

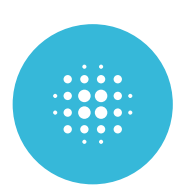

#### FORMAS DE PAGO

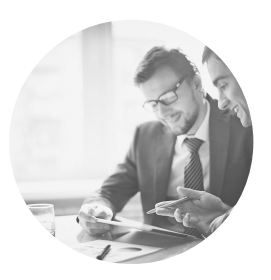

#### Depósito:

BANCO BBVA CONTINENTAL CTA CORRIENTE: N°: 0011-0002-0100000564-33 (S/) 0011-0002-0100000572-36 (USD) Titular: SMART & BEST ALL S.A.C

Luego del depósito enviar datos (DNI, apellidos, nombres, dirección, correo, teléfono/celular y voucher) a capacita@sba.pe para entrega de su boleta y acceso al aula virtual.

#### En nuestras oficinas:

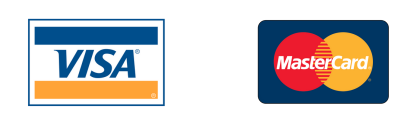

### CONTACTO:

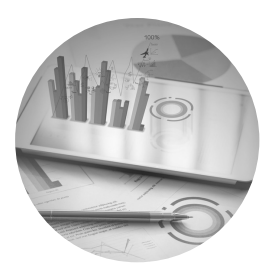

Correo: capacita@sba.pe Teléfonos: +51 01 597 4936 WhatsApp: +51 989636896